# AutoCAD Activation Code

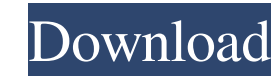

#### **AutoCAD Crack + [Updated-2022]**

AutoCAD 2020 AutoCAD is available in two editions: AutoCAD LT for personal, professional, and home users, and AutoCAD LT Student for students. The two editions have nearly identical features and are geared towards users with varying needs and experience levels. AutoCAD LT has a small, limited feature set that can be purchased for a low monthly fee. AutoCAD LT Student has full functionality and a one-time purchase fee. Features of AutoCAD LT include AutoCAD's basic features, such as drafting tools, and a limited feature set that is focused on making 2D drawings. AutoCAD LT can be used for architectural, mechanical, civil, electrical, construction, and technical drafting. To create a drawing in AutoCAD LT, one starts by first creating a new drawing or by opening an existing drawing. A new drawing can be created or an existing drawing opened by double-clicking the left mouse button on the drawing in question. Double-clicking on an existing drawing in the Browser or in the Insert panel of the drawing palette also opens the drawing. There are tools to quickly draw the most commonly used 2D shapes in AutoCAD, and the tools are arranged by type in the drawing toolbox, a window that is accessible at any time. Another window is the Dimensions and Viewpoints panel, which provides an overview of the document and its position in the drawing. The Viewpoints panel lets you check the camera settings (including rotation, zoom, tilt, and keyframing) and the dimensions of an object, while the Dimensions panel shows you the measurement and origin points of the object. The Viewpoints panel also lets you adjust the camera's direction. To switch between different cameras, click the camera in the Viewpoints panel. After creating a drawing, one can create layers and make changes by using the Layers panel. The Layers panel lets you organize your drawing into groups or layers, and allows you to create and delete groups. One can also change a group's name, visibility, and order in the Layers panel. To view a drawing with more than one group, the Layers panel displays each group in a different window. If you want to view only the drawings in a specific group, you can view that group in a separate window. Layers can be created in the Layers panel, in the Layer Manager window, and in the drawing's Layer Properties dialog box. The Layers panel lists all

#### **AutoCAD [Latest 2022]**

the ability to open the PCP (Project Commonplace Plans) format. In 2007, AutoCAD introduced a new 3D modeling feature, the 3D Warehouse. It allows users to interact with 3D objects that are accessible through a website. Functionality in AutoCAD has improved over time. In particular, since the introduction of (unified) command and text editing in AutoCAD 2007, the ability to edit text features using the regular font and character set has made editing text a viable option in comparison to editing it via an editor or by using the text editing windows and toolbars. User interface AutoCAD's user interface is modal; that is, it presents information and options in a "window" which the user is invited to interact with. From AutoCAD 2010 and above, this type of interface was referred to as "pick and choose". In previous releases, tools were used to fill the user interface. The user interface can be categorized into an environment where the user performs the operation and the user interface itself. Some of the capabilities of the interface include the following: Create model with specific properties: dimensions, markers, etc. Add objects to the model. Objects include models, drawings, symbols, text, block definitions, blocks, etc. Draw on the model, including lines, polylines, arcs, splines, etc. Apply spatial, solids, or surface constraints Align, copy, paste and save the current document to a new document Display the current parameters Save current documents Display the current options Get help and get help using the online help system Use templates, palettes, and other predefined options Redraw all (using redraw command or hotkeys) Events AutoCAD processes a large amount of events: typing, user interface mouse events, drawing events, selection events, active drawing events, draw events, action events. A diagram of AutoCAD events and their relationship is provided here. The AutoCAD interface supports synchronous and asynchronous events. The user may request the execution of an action that is to be executed after the events of which it is a part are processed. Examples include redraw or save (or auto save), where one uses a hotkey to "activate" the execution after the necessary events have occurred. Data and objects Data and objects can be categorized as follows: a1d647c40b

### **AutoCAD [32|64bit]**

Step 1. Select the drawing and press F12. Step 2. Save the file as "Exemplo" and exit. Step 3. Now, we should generate keys of password. Here, we are using the keygen. To make it simple, we will generate 1234 keys. Create a new file called "KeyGen" and add a keygen into the file. Step 4. Open the KeyGen file with the notepad and paste the following code #include #include #include int main(){ char pass[5]; char data[3]; int ch; FILE \*fp; fp=fopen("keygen","r"); fgets(data,3,fp); while(ch!=EOF){ for(int i=0;i Open" and select the "keygen" file. Step 6. Now, give the password and generate the keys. Remember, this is not a complete keygen because it's not able to open the C:\users\user\appdata\local\AutoCAD\2017\acad.exe file. You can open the file by importing the keygen into Autodesk Autocad. 1. Field of the Invention The present invention relates generally to a slide closure for a container, and particularly to a slide

## **What's New in the?**

AutoCAD version control and recording are easier to use than ever before. Truly instantaneous grid snaps that match the latest version of AutoCAD, to capture and easily trace architectural drawings. (video: 2:22 min.) World-class architectural design: Lay out architectural design projects, with the precision of AutoCAD and the design freedom of the freehand drawing tool. (video: 2:40 min.) Advanced Raster to Vector conversion (RapidRVCT), simplifies the conversion of many raster-based drawing files to vector for CAD import. Integrated.DXF and.DWG import and export, for high quality CAD support of imported drawings. (video: 2:15 min.) Design from scratch, with hand-drawing tools, or import from other drawings, including.CAT, DWG,.DWGX, PDF, DWF, DGN, and.MDX (video: 2:31 min.) Powerful multi-sheet editing tools, with support for object-level locking, for more control over edits and individual sheets. (video: 2:19 min.) A wide variety of Unicode input and export tools, for support of Chinese, Japanese, Korean, Thai, Arabic, and other international languages and scripts. (video: 1:23 min.) Lay out AutoCAD files for 3D printing, create and enhance 3D models, and print and share files in 3D. Create accurate 3D models based on 2D AutoCAD drawings, or import CAD models into AutoCAD. (video: 2:28 min.) Add realism and value to your drawings with pixel-perfect image previews, 3D polylines, and geometry-based materials. (video: 2:15 min.) Get complete control over nearly any aspect of rendering, from real-time colorizing and photo imaging to photo-realistic rendering. (video: 1:19 min.) Connect your phone to your computer, and transfer files between mobile devices and desktop via Bluetooth. (video: 2:02 min.) Software is what runs the computer. And like a well-built automobile, it has to be easy to use. AutoCAD runs smoother and is more powerful than ever. It has a new streamlined interface, and makes it easier for you to use it. Software is

## **System Requirements For AutoCAD:**

OS: Windows 7 64bit, Windows 8.1 64bit, Windows 10 64bit Processor: Intel Core 2 Duo E6600 Memory: 2GB RAM Graphics: NVIDIA GTX 760 or ATI HD 6850 DirectX: Version 9.0 Hard Drive: 12 GB available space Sound Card: DirectX Compatible Sound Card Internet Connection: Broadband Internet connection Theater Mode Please follow and like us:/\* \* Copyright (c) 2011, 2020, Oracle and/or

Related links: